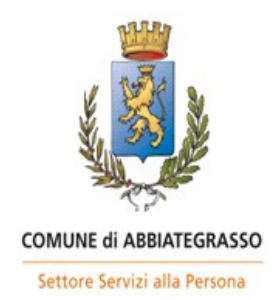

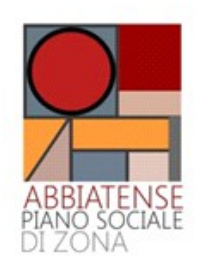

**Spett.le Comune di Abbiategrasso Settore Servizi alla Persona UFFICIO DI PIANO Via San Carlo 23/c 20081 - Abbiategrasso PEC: [comune.abbiategrasso@legalpec.it](mailto:comune.abbiategrasso@legalpec.it)**

#### **Oggetto: DOMANDA DI CONTRIBUTO PER L'ASSEGNAZIONE DELLE RISORSE DEL FONDO SOCIALE REGIONALE - ANNO 2020**

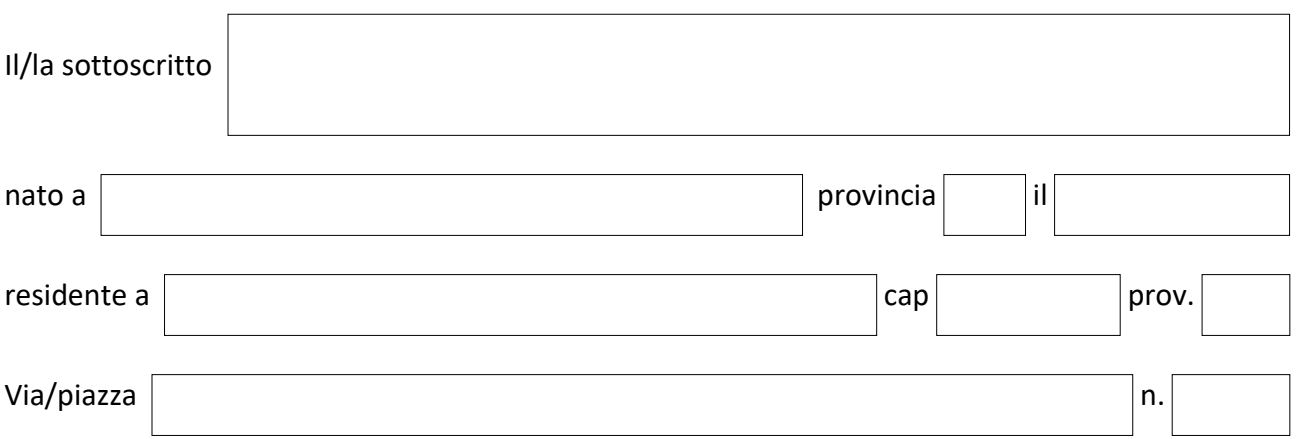

## **IN QUALITÀ DI LEGALE RAPPRESENTANTE**

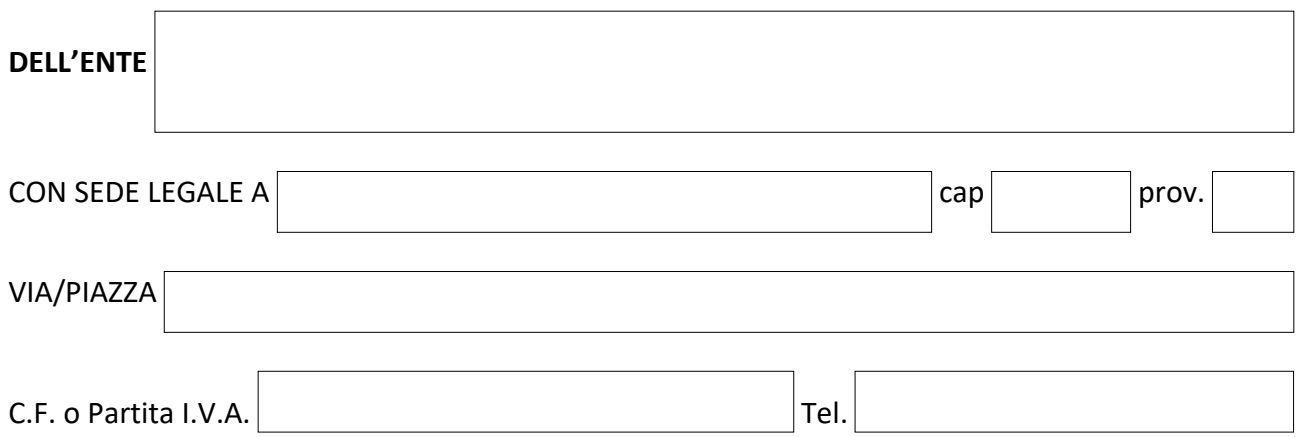

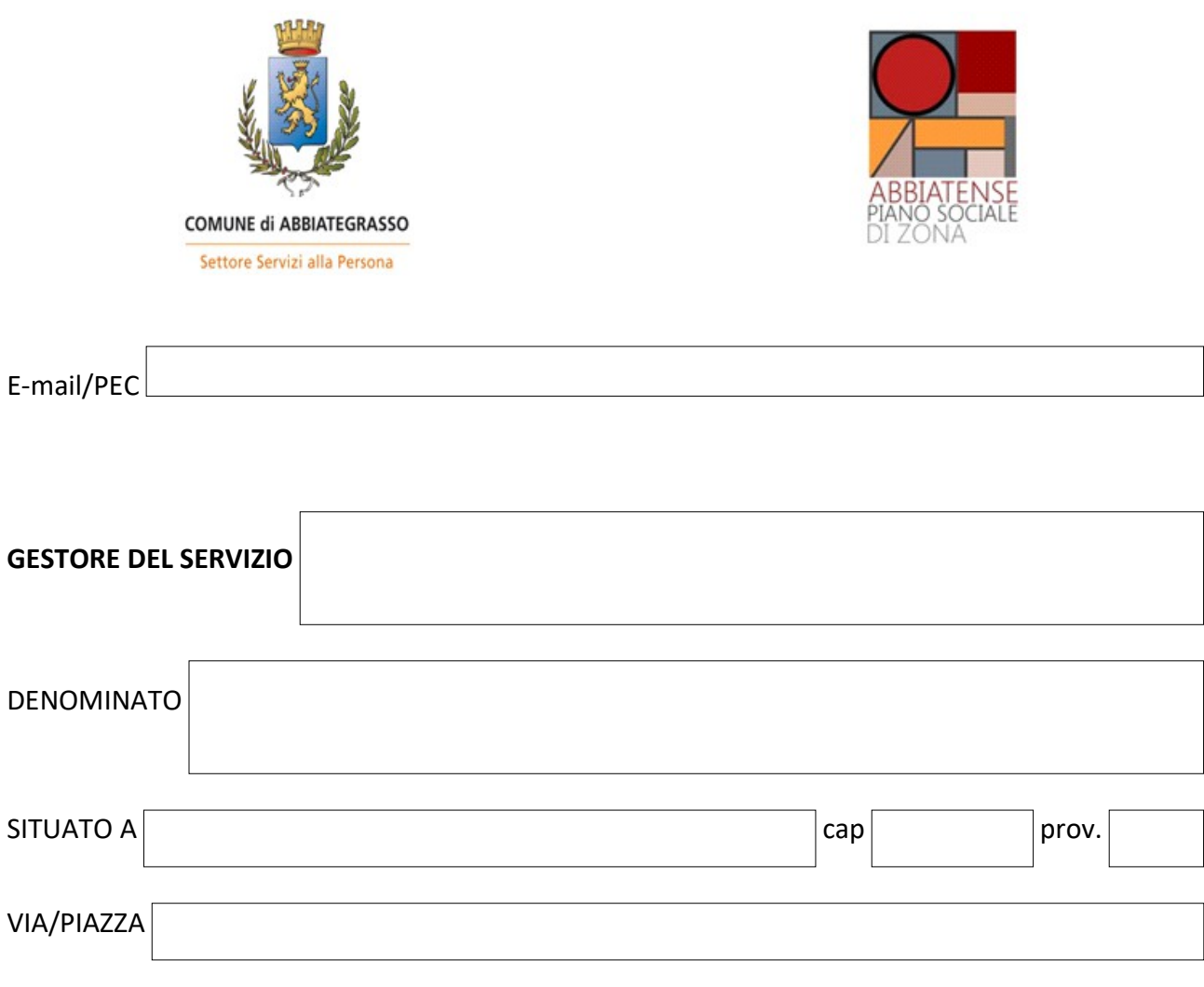

#### **CHIEDE**

la CONCESSIONE DEL CONTRIBUTO in oggetto per i servizi e interventi sociali con sede nel territorio dell'Ambito territoriale di Abbiategrasso (Comuni di Abbiategrasso, Albairate, Besate, Bubbiano, Calvignasco, Cassinetta di Lugagnano, Cisliano, Gaggiano, Gudo Visconti, Morimondo, Motta Visconti, Ozzero, Rosate, Vermezzo con Zelo), descritti nelle schede regionali per la RENDICONTAZIONE ANNO 2019;

e, a tal fine, ai sensi e per gli effetti di quanto previsto agli artt. 46 e 47 del D.P.R. 28 dicembre 2000 n.445 e consapevole della decadenza dal beneficio e delle responsabilità penali previste dagli artt. 75 e 76 del medesimo D.P.R. 445/2000 nel caso di dichiarazione non veritiera

#### **DICHIARA**

a. di aver preso visione dei "Criteri relativi all'assegnazione dei contributi del Fondo sociale Regionale ai servizi socio-assistenziali anno 2020" e di possedere i requisiti ivi previsti;

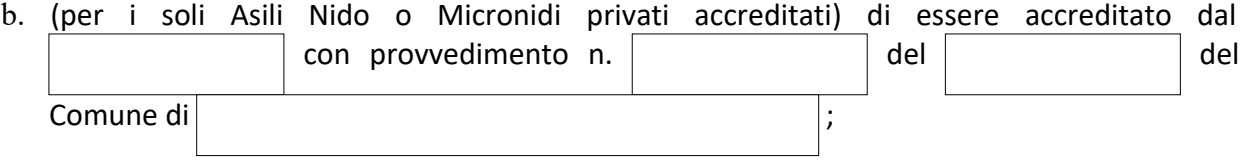

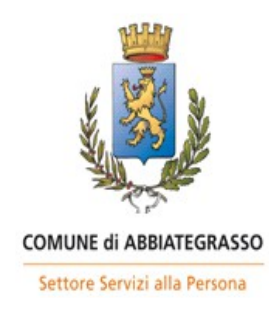

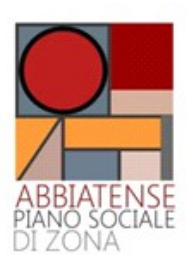

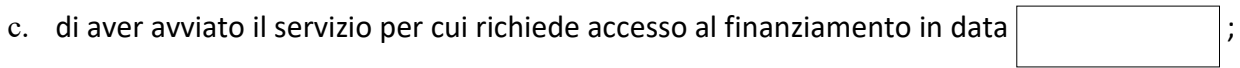

- d. di aver correttamente compilato N.  $\vert$  schede allegate alla presente domanda;
- e. di aver letto e compreso l'informativa sulla privacy "Informazioni sul trattamento dei dati personali nell'ambito della gestione del Comune di Abbiategrasso ai sensi dell'articolo 13 del Regolamento UE 2016/679 e dell'articolo 10 del decreto legislativo 18 maggio 2018, n. 51" allegata all'Avviso pubblico;

#### **DICHIARA ALTRESI'**

 che le Unità d'offerta per le quali è richiesto il contributo, alla data di presentazione della presente istanza, sono regolarmente in esercizio;

#### **oppure**

di aver cessato la propria attività in data ;

## **ALLEGA**

## **1) LE SEGUENTI SCHEDE DI RENDICONTAZIONE** *(indicare con una crocetta):*

- $\bullet$  Comunità alloggio disabili 2 schede denominate:
	- "schede\_analitiche\_udo\_sociali\_consuntivo\_2019"
	- □ "scheda CAD-CSS"
- Assistenza Domiciliare Anziani e Disabili (Sad e Sadh) 2 schede denominate:
	- "servizi\_domiciliari\_consuntivo\_2019"
	- "schede\_analitiche\_udo\_sociali\_consuntivo\_2019"
- Servizio di assistenza domiciliare ai minori (ADM) 2 schede denominate:
	- "servizi\_domiciliari\_consuntivo\_2019"
	- "schede\_analitiche\_udo\_sociali\_consuntivo\_2019"
- Asilo Nido/Micronido pubblici e privati accreditati 2 schede denominate:
	- "scheda NIDI-MICRONIDI"
		- "schede\_analitiche\_udo\_sociali\_consuntivo\_2019"

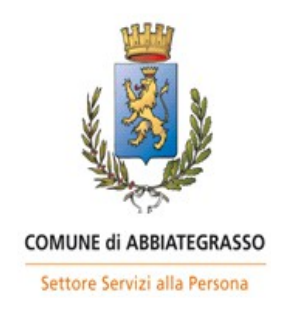

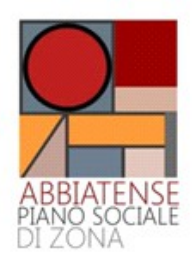

- Affidi (familiari e inserimenti in Comunità) 1 scheda denominata:
	- "affidi\_consuntivo\_2019"  $\Box$

# **2) FOTOCOPIA DEL DOCUMENTO DI IDENTITÀ DEL LEGALE RAPPRESENTANTE**

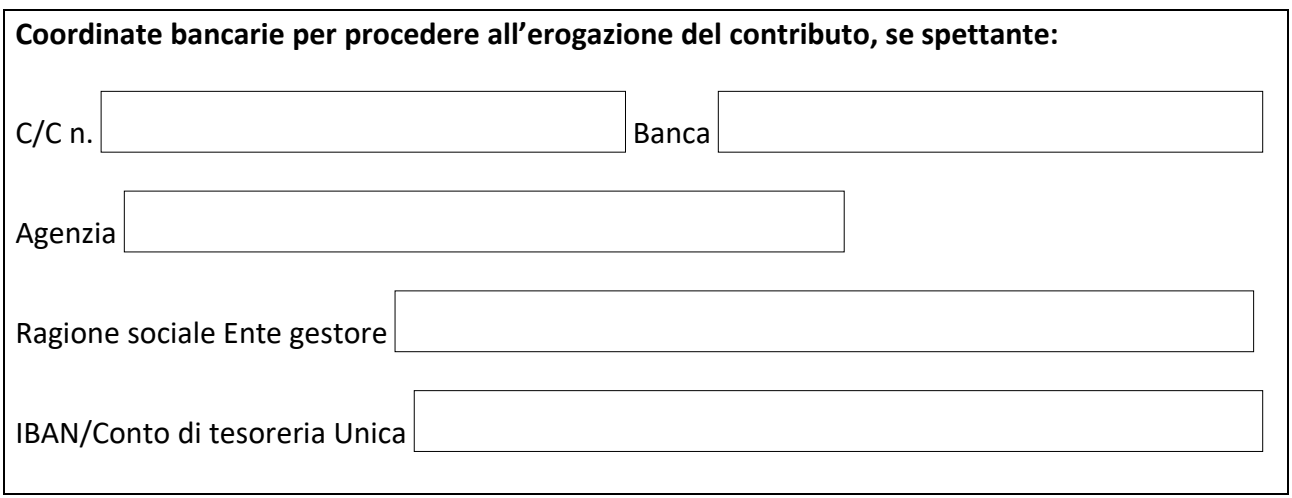

data

IL LEGALE RAPPRESENTANTE (*firma)*

\_\_\_\_\_\_\_\_\_\_\_\_\_\_\_\_\_\_\_\_\_\_\_\_\_\_\_\_\_\_\_\_\_